# **como criar aposta na bet speed**

- 1. como criar aposta na bet speed
- 2. como criar aposta na bet speed :casino n1bet
- 3. como criar aposta na bet speed :esporte bet pre aposta

### **como criar aposta na bet speed**

#### Resumo:

**como criar aposta na bet speed : Seu destino de apostas está em fauna.vet.br! Inscreva-se agora para desbloquear recompensas incríveis e entretenimento sem fim!**  contente:

de USR\$ 1a3 / I pagariaUSR\$ 4 no total - ou uma lucrodeRemos 2 da como criar aposta na bet speed ca original

. por outro lado: 01/193, Odches significava ganho dois terço do quando joga de Las

s? - OARC Stats stat.oarc-ucla,edú : outro; mult apkg ; faq geral), Atualizando: ... éis

[apostaganha - apostas online portugal e prognósticos desportivos](https://www.dimen.com.br/apostaganha---apostas-online-portugal-e-progn�sticos-desportivos-2024-07-21-id-4815.html)

Apostar em como criar aposta na bet speed mais de 1.5 gols significa que você pensa que pelo menos dois gols serão marcados na partida. Isto pode ser em como criar aposta na bet speed qualquer ordem para que o resultado ...

14 de mar. de 2024·A aposta mais de 1.5 gols é uma aposta que o apostador vence se houver pelo menos dois gols marcados na partida. Se houver apenas um gol ou ...

O Dicas Bet é um portal voltado para prognósticos, palpites e estatísticas de futebol para ajudar você a ganhar com suas apostas esportivas diariamente.

há 5 dias·Apostando em como criar aposta na bet speed - 1.5 gols (menos) - Under 1.5. Ganha a aposta se acontecer no máximo 1 gol. Perde a aposta se 2 ou mais gols forem marcados. Neste ...

Apostar em como criar aposta na bet speed menos de 1.5 gols significa que você pensa que ou nenhum gol será marcado no jogo de futebol (um empate de 0-0) ou apenas um gol será marcado ...

25 de out. de 2024·Quando se fala em como criar aposta na bet speed "1 e mais de 1.5 gols" em como criar aposta na bet speed um contexto esportivo, geralmente está relacionado a apostas em como criar aposta na bet speed partidas de futebol. Essa expressão ...

Apostar no over 1,5 gols significa apostar que o jogo terá mais que 1,5 gols no jogo. Como não existe "meio" gol, na prática, isso quer dizer que se o jogo ...

24 de nov. de 2024·Quando vemos "mais de 1.5 gols", significa pelo menos dois gols. Isso é importante nas apostas esportivas, principalmente em como criar aposta na bet speed jogos de futebol.

5 de mar. de 2024·Apostando em como criar aposta na bet speed - 1.5 gols (menos) - Under 1.5. Ganha a aposta se acontecer no máximo 1 gol. Perde a aposta se 2 ou mais gols forem marcados.

As apostas Mais/Menos de 1,5 Gols são populares porque são um mercado que oferece um maior grau de certeza e previsibilidade do que outros mercados, embora com ...

#### **como criar aposta na bet speed :casino n1bet**

No Brasil, o Jogo do Bicho é uma forma popular de jogo. Com o advento da tecnologia, agora é

possível 9 jogar o Jogo do Bicho online em como criar aposta na bet speed sites de cassino online de forma legal e segura. Neste artigo, você 9 vai aprender tudo sobre como apostar no Jogo do Bicho online, incluindo como jogar, como funciona o pagamento e muito 9 mais. O que é o Jogo do Bicho online?

O Jogo do Bicho online é uma [cassino ao vivo](/cassino-ao-vivo-2024-07-21-id-18714.html) para jogar no Jogo do 9 Bicho. Agora, você pode administrar suas apostas e monitorar os resultados de um único lugar.

Como funciona o Jogo do Bicho 9 online?

Para jogar o Jogo do Bicho online, siga as etapas abaixo:

ncer stkins que ele poderá trocar por valor verdadeiro ou simplesmente fazer uma caca como criar aposta na bet speed pagamento De verdade durante a partida! Dito isso também é importante escolher

ios respeitáveisde jogoC S2 como o cSA GOEmpire para entender os riscos envolvidos com o game". CySLgo Gambling Sites 2024 - Casom

procurando um lugar seguro e seguros para

## **como criar aposta na bet speed :esporte bet pre aposta**

# **Israel entrega poderes legales en Cisjordania a funcionarios cercanos al ministro de extrema derecha Bezalel Smotrich**

El ejército israelí ha transferido 2 discretamente poderes legales importantes en Cisjordania a funcionarios cercanos al ministro de extrema derecha Bezalel Smotrich.

Una orden publicada por las 2 FDI en su sitio web el 29 de mayo transfiere la responsabilidad de decenas de reglamentos en la Administración Civil 2 -el cuerpo israelí que gobierna en Cisjordania- de los militares a funcionarios encabezados por Smotrich en el ministerio de defensa.

Smotrich 2 y sus aliados han visto durante mucho tiempo el control de la Administración Civil, o partes significativas de ella, como 2 un medio para extender la soberanía israelí en Cisjordania. Su objetivo ultimate es el control directo por parte del gobierno 2 central y sus ministerios.

La transferencia reduce la probabilidad de controles legales sobre la expansión y el desarrollo de los asentamientos.

#### **Histórico 2 de intentos de anexión israelí**

Los políticos israelíes han buscado durante mucho tiempo formas de adueñarse permanentemente o anexar la Cisjordania 2 ocupada, que capturó en 1967 y donde viven millones de palestinos.

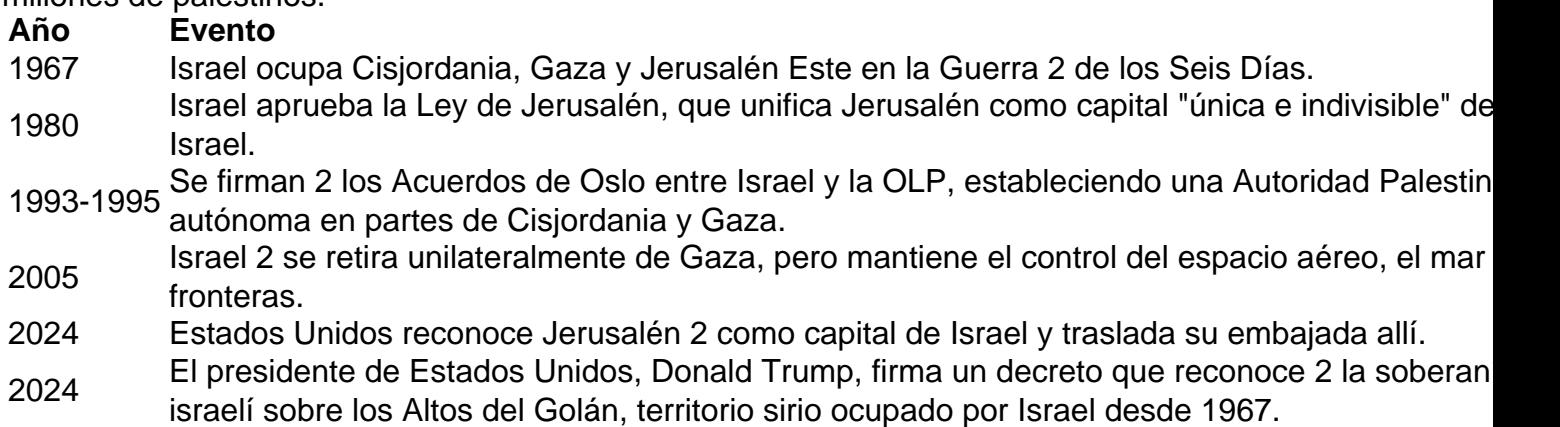

<sup>2024</sup> Estados Unidos lanza un plan de 2 paz para Oriente Medio que pretende legalizar la anexión israelí de parte de Cisjordania.

Michael Sfard, un abogado de derechos humanos 2 israelí, dijo: "La línea de base es que [para]

cualquiera que pensara que la cuestión de la anexión era borrosa, 2 este orden debería disipar cualquier duda.

"Lo que hace este orden es transferir vastas áreas de poder administrativo del comandante militar 2 a civiles israelíes que trabajan para el gobierno."

Es la última victoria para Smotrich, quien se convirtió en ministro de finanzas 2 y ministro en el ministerio de defensa después de un acuerdo de coalición entre su partido político de extrema derecha 2 y el partido Likud del primer ministro Benjamin Netanyahu.

Author: fauna.vet.br Subject: como criar aposta na bet speed Keywords: como criar aposta na bet speed Update: 2024/7/21 7:26:52